ORACLE®

### Ruby's C Extension Problem and How We're Solving It RubyConf 2016

Chris Seaton Research Manager Oracle Labs November 2016

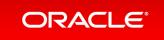

Copyright © 2016, Oracle and/or its affiliates. All rights reserved.

#### Safe Harbor Statement

The following is intended to provide some insight into a line of research in Oracle Labs. It is intended for information purposes only, and may not be incorporated into any contract. It is not a commitment to deliver any material, code, or functionality, and should not be relied upon in making purchasing decisions. Oracle reserves the right to alter its development plans and practices at any time, and the development, release, and timing of any features or functionality described in connection with any Oracle product or service remains at the sole discretion of Oracle. Any views expressed in this presentation are my own and do not necessarily reflect the views of Oracle.

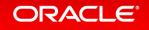

# Lots of people want to make Ruby faster

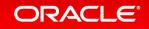

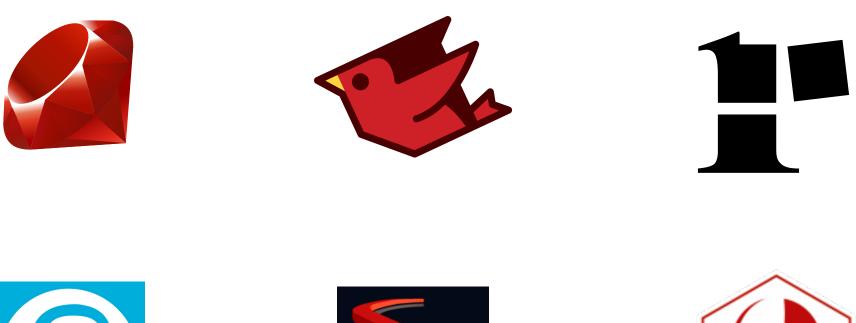

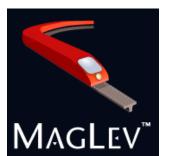

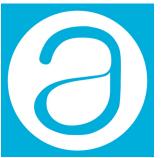

JRuby logo copyright (c) Tony Price 2011, licensed under the terms of the Creative Commons Attribution-NoDerivs 3.0 Unported (CC BY-ND 3.0) Ruby logo copyright (c) 2006, Yukihiro Matsumoto, licensed under the terms of the Creative Commons Attribution-ShareAlike 2.5 agreement Rubinius logo licensed under the terms of the Creative Commons Attribution-NoDerivs 3.0 Unported Appfolio logo © AppFolio, Inc. 2016 Maglev logo Copyright © 2008-2010 GemStone Systems OMR logo copyright Eclipse Foundation

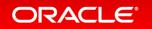

### C extensions – the original solution for performance

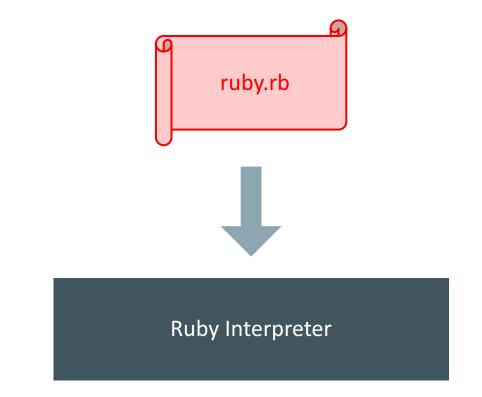

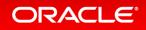

### C extensions – the original solution for performance

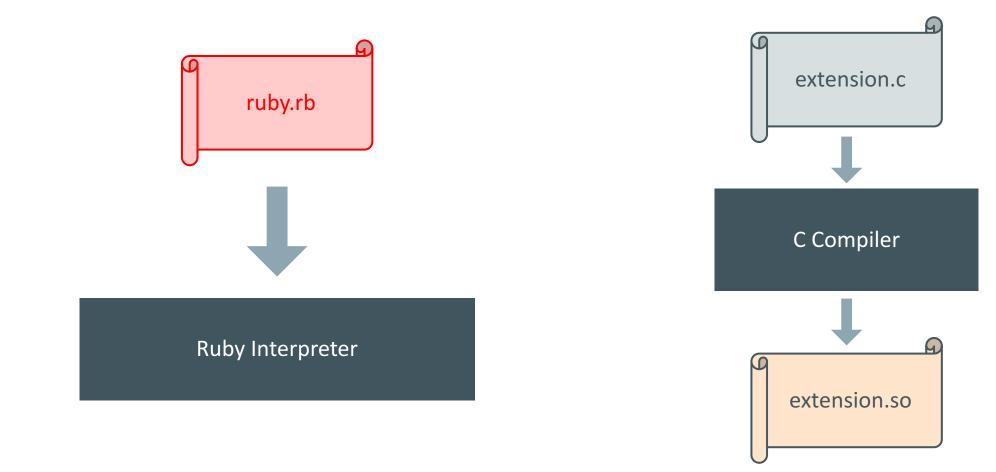

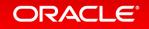

### C extensions – the original solution for performance

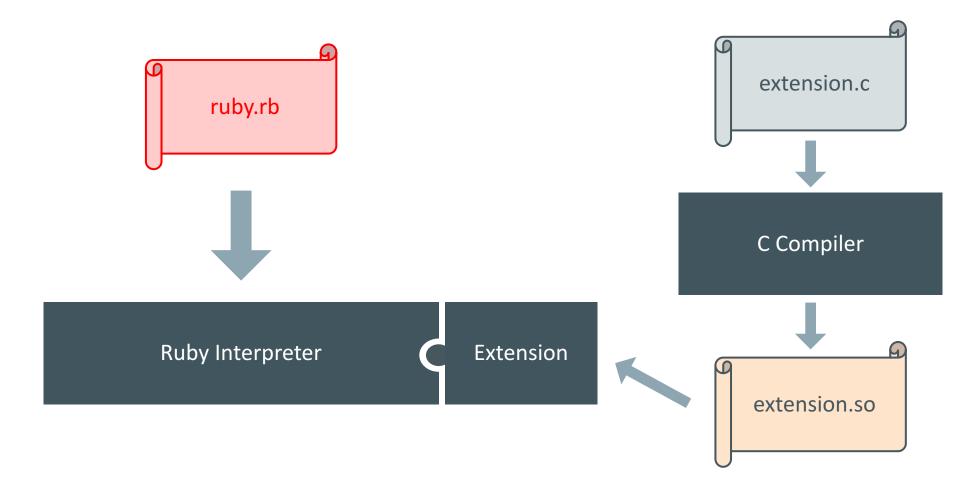

```
def clamp(num, min, max)
  [min, num, max].sort[1]
end
```

```
VALUE psd_native_util_clamp(VALUE self,
    VALUE r_num, VALUE r_min, VALUE r_max) {
    int num = FIX2INT(r_num);
    int min = FIX2INT(r_min);
    int max = FIX2INT(r_max);
```

```
return num > max ? r_max : (num < min ? r_min : r_num);
}</pre>
```

## Why C extensions hold us back

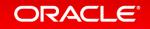

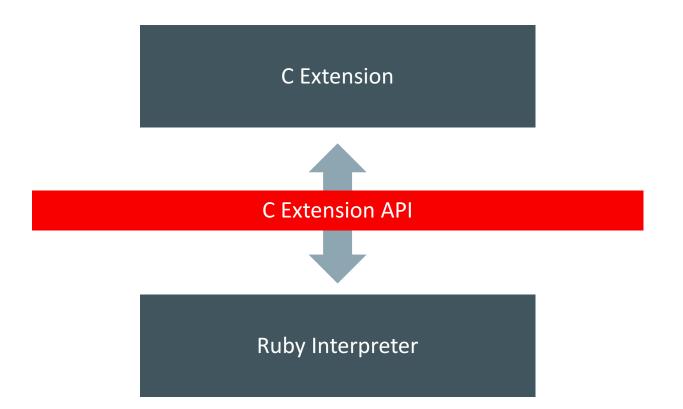

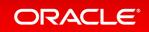

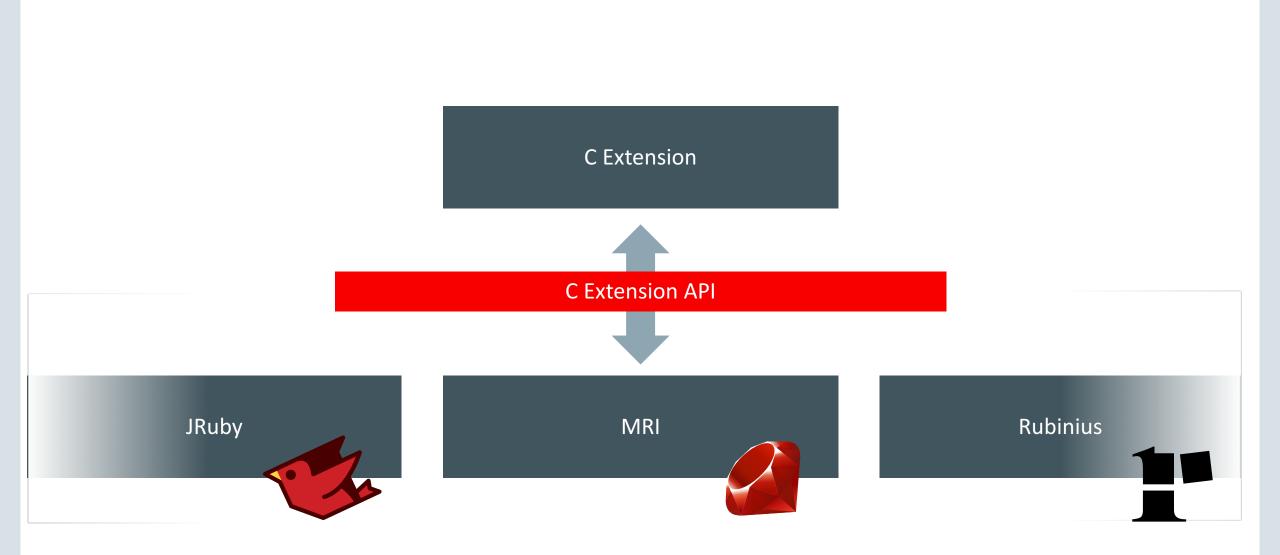

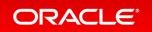

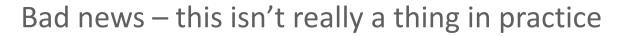

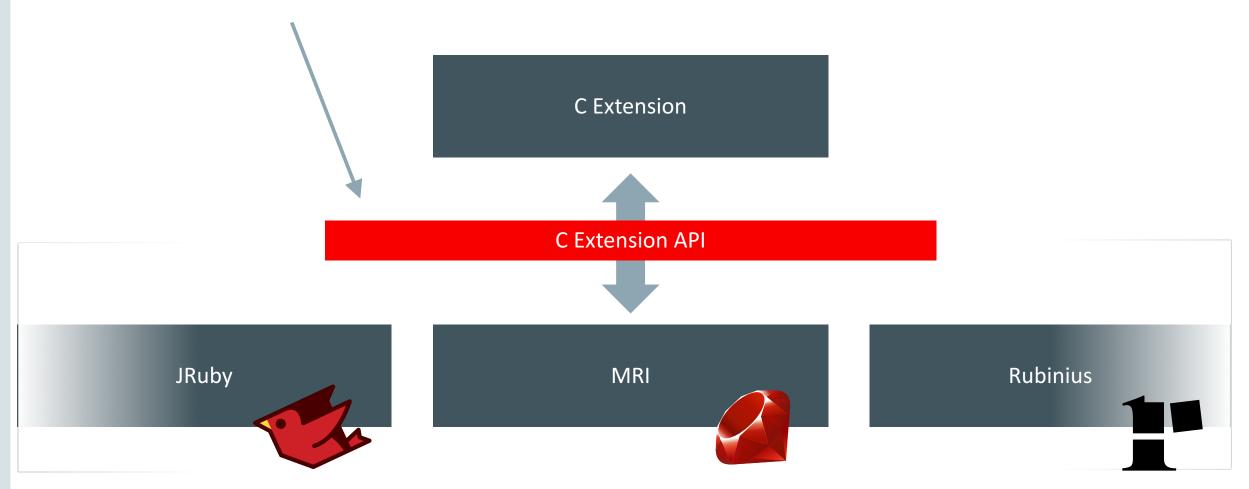

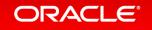

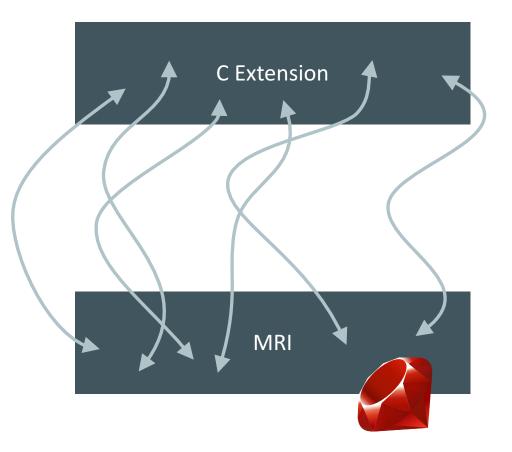

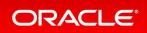

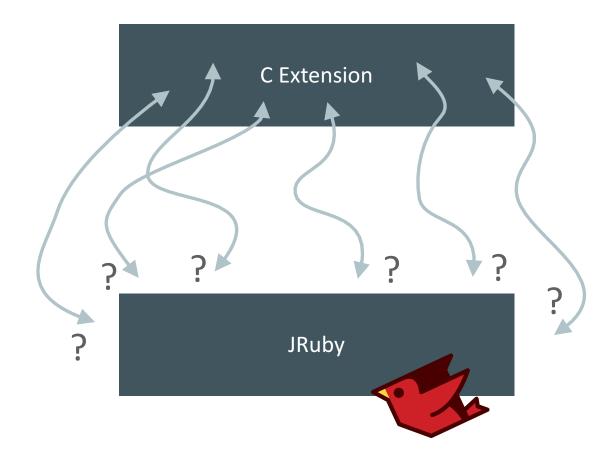

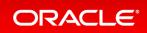

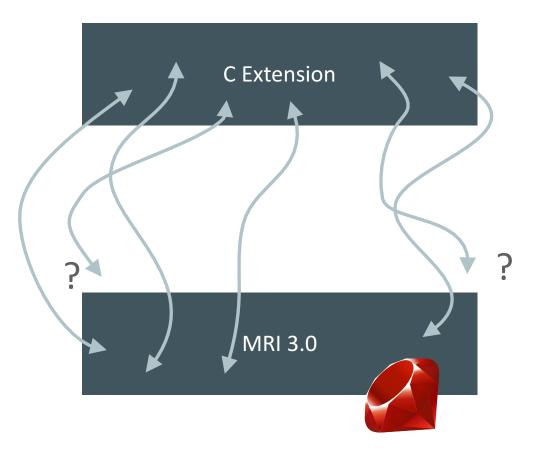

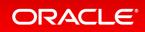

#### String pointers

```
char *RSTRING_PTR(VALUE string);
```

```
static VALUE
ossl_dsa_export(int argc, VALUE *argv, VALUE self)
{
    char *passwd;
    . . .
    passwd = RSTRING_PTR(pass);
    . . .
    PEM_write_bio_DSAPrivateKey(out, pkey->pkey.dsa, ciph,
            NULL, 0, ossl_pem_passwd_cb, passwd)
    . . .
```

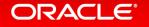

}

#### Array pointers

```
VALUE *RARRAY_PTR(VALUE array);
```

```
VALUE psd_native_blender_compose_bang(VALUE self) {
```

```
VALUE bg_pixels = rb_funcall(bg_canvas, rb_intern("pixels"), 0);
VALUE *bg_pixels_ptr = RARRAY_PTR(bg_pixels);
...
for (i = 0, len = RARRAY_LEN(bg_pixels); i < len; i++) {
... bg_pixels_ptr[i] ...
}
...
```

#### Data fields

```
struct RData {
  struct RBasic basic;
  void (*dmark)(void *data);
  void (*dfree)(void *data);
  void *data;
};
#define RDATA(value) ((struct RData *)value)
#define DATA_PTR(value) (RDATA(value)->data)
static VALUE
ossl_x509req_copy(VALUE self, VALUE other)
{
    . . .
    DATA_PTR(self) = X509_REQ_dup(b);
    . . .
}
```

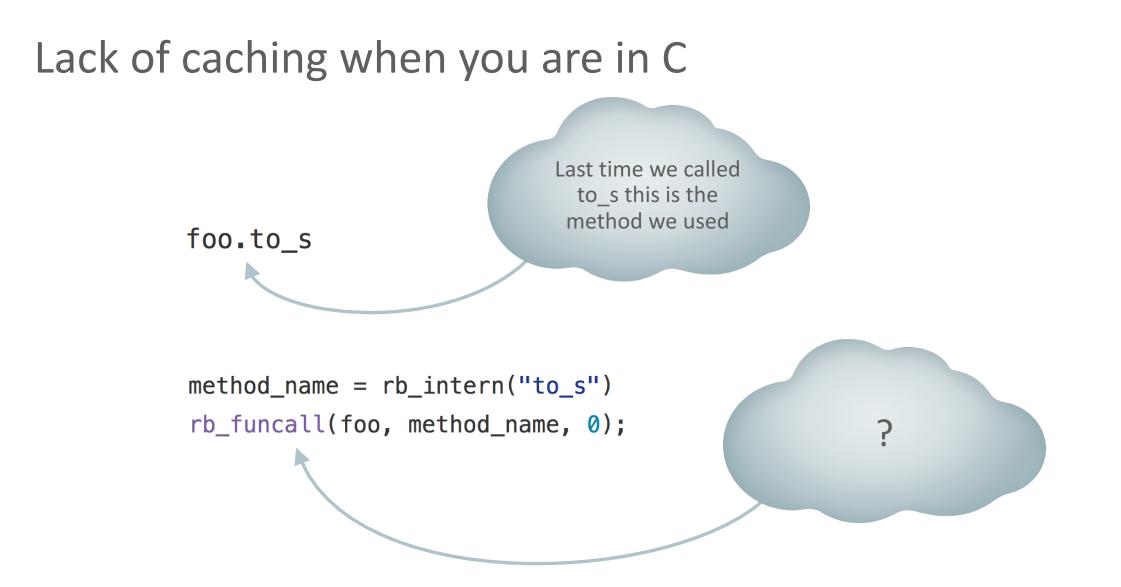

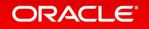

#### The black box

def add(a, b)
 a + b
end

add(14, 2)

VALUE add(VALUE self, VALUE a, VALUE b) {
 return INT2FIX(FIX2INT(a) + FIX2INT(b));
}

add(14, 2)

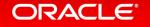

#### The black box

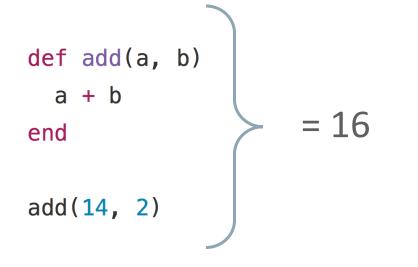

VALUE add(VALUE self, VALUE a, VALUE b) {
 return INT2FIX(FIX2INT(a) + FIX2INT(b));
}

add(14, 2)

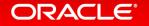

#### The black box

def add(a, b)
 a + b
end

= ?

add(14, 2)

VALUE add(VALUE self, VALUE a, VALUE b) {
 return INT2FIX(FIX2INT(a) + FIX2INT(b));
}

add(14, 2)

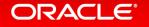

## Previous solutions to the C extension problem

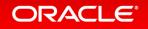

## Denial

- Everyone should use the FFI or Fiddle
  - FFI and Fiddle are two ways to call C functions directly from Ruby
  - -2.1 billion lines of code in RubyGems, 0.5 billion of it is C extension code
  - It might be nice if people used FFI instead of C extensions... but they don't... so little point in continuing to argue about it

```
module MyLib
  extend FFI::Library
  ffi_lib 'c'
  attach_function :sqrt, [ :double ], :double
  end
```

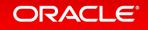

# Bargaining

- Attempt to implement the C extension API as best as possible, alongside optimisations
- Generally involves a lot of copying
- JRuby used this approach in the past, Rubinius still uses it
  - JRuby only ran 60% of C extensions I tried
  - Rubinius ran 90%
  - Worse: when they didn't work they just ground to a halt, no clear failure point

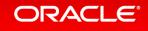

# Bargaining

#### • Try to improve the C extension API over time

- The JavaScript (V8) and Java C extension APIs don't have these problems because they have better designed APIs that don't expose internals
- Steady progress in this direction, has helped
- But even OpenSSL doesn't use these new methods!

#### Don't touch pointers directly

In MRI (include/ruby/ruby.h), some macros to acquire pointers to the internal data structures are supported such as RARRAY\_PTR(), RSTRUCT\_PTR() and so on.

DO NOT USE THESE MACROS and instead use the corresponding C-APIs such as rb\_ary\_aref(), rb\_ary\_store() and so on.

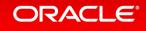

### Depression

- JRuby unfortunately had to give up on their C extension work
  - They didn't have the resources to maintain it after the original developer moved on
  - Limited compatibility and limited performance
  - In the end, in was removed entirely
  - Maybe it'll return in the future (they could use the same approach as us)

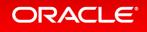

### Acceptance

- JRuby encourage Java extensions instead of C extensions
- Try to optimise Ruby while keeping most of the internals the same
  - IBM's OMR adds a new GC and JIT to Ruby while keeping support for C extensions
  - The techniques they can use are therefore limited
  - And so performance increases expected from OMR are more modest

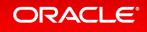

# Interlude: JRuby+Truffle

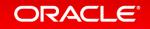

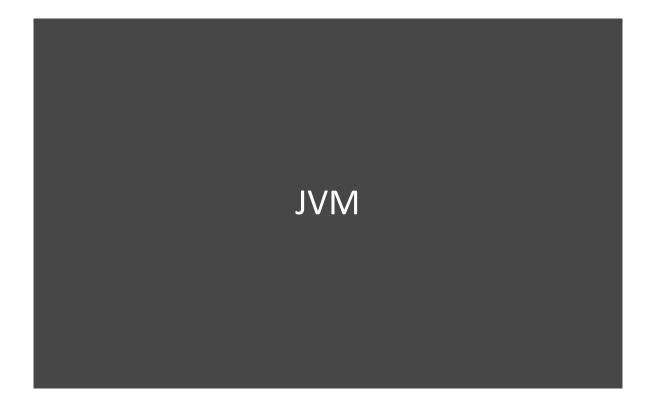

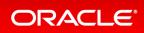

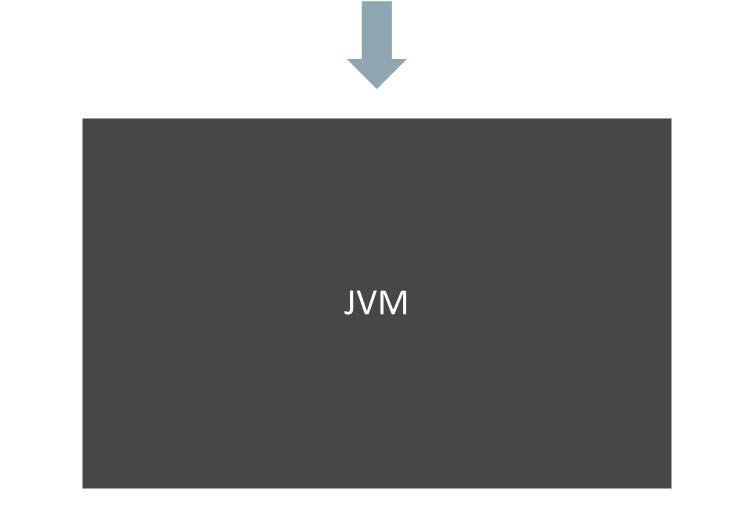

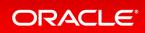

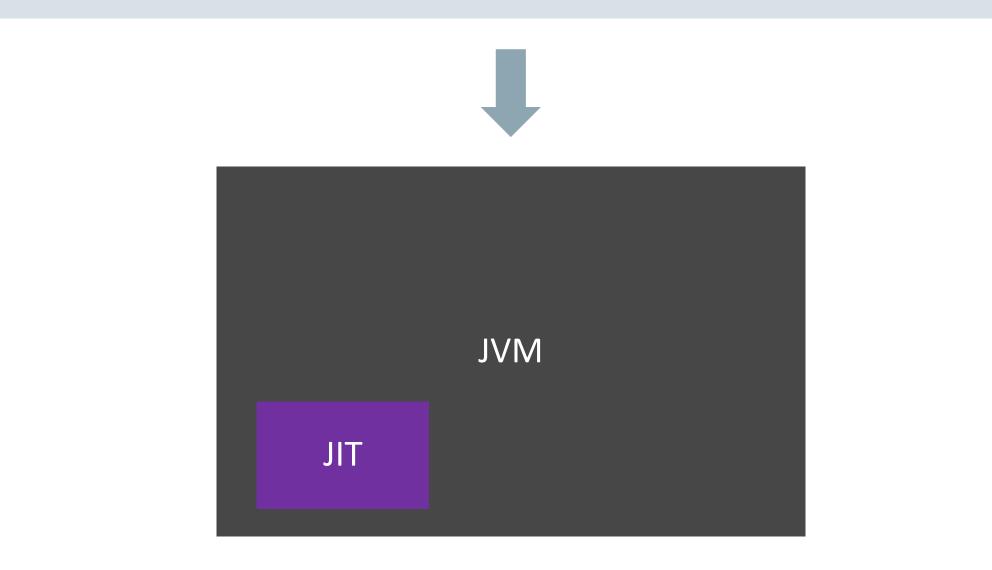

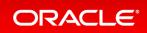

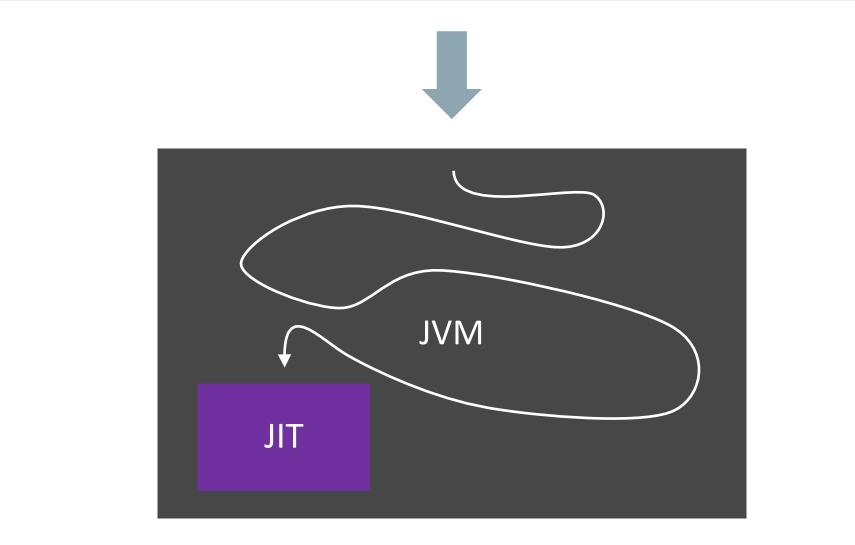

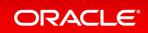

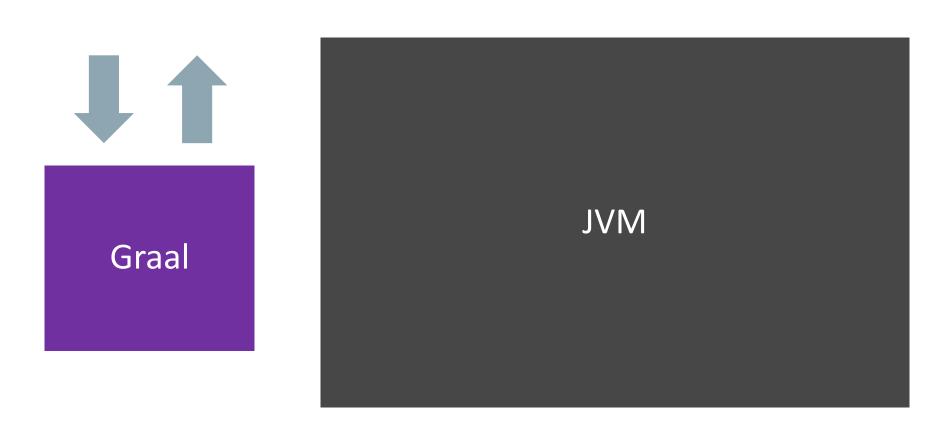

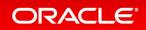

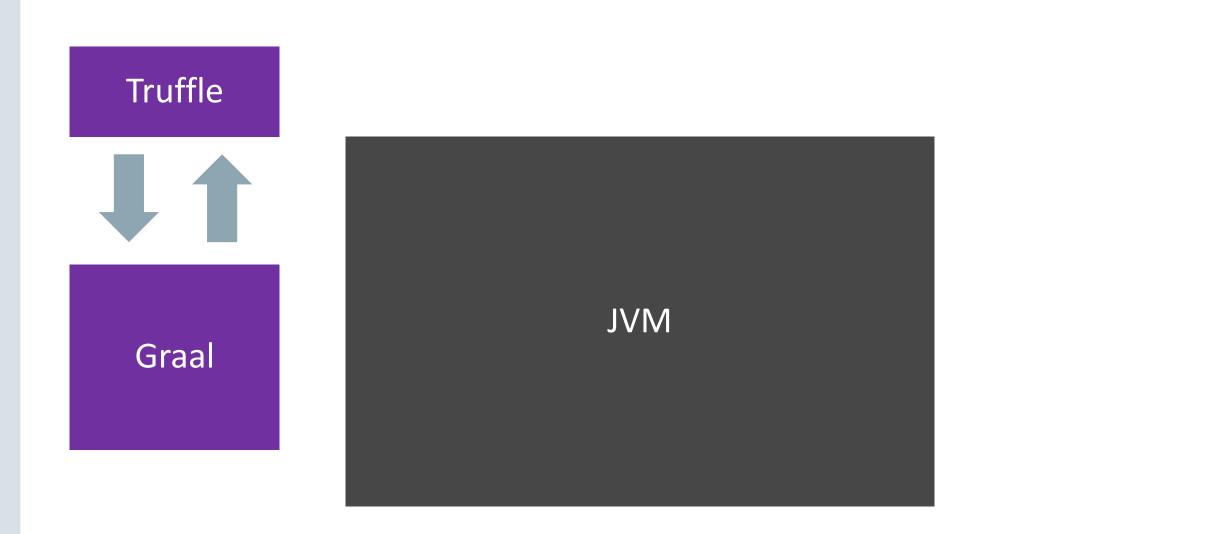

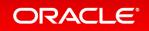

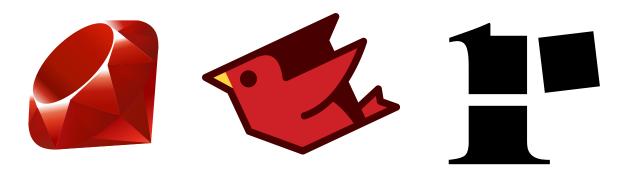

| Truffle  |
|----------|
| Graal VM |
| JVM      |

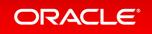

### a + b \* c

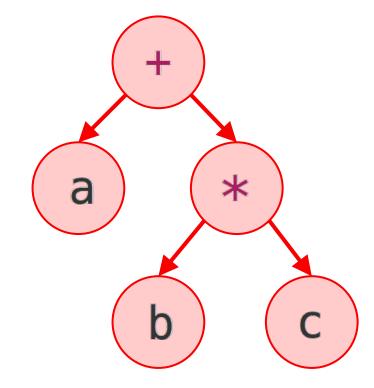

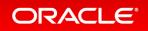

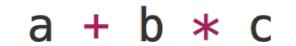

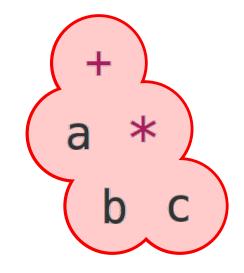

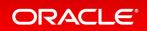

## a + b \* c

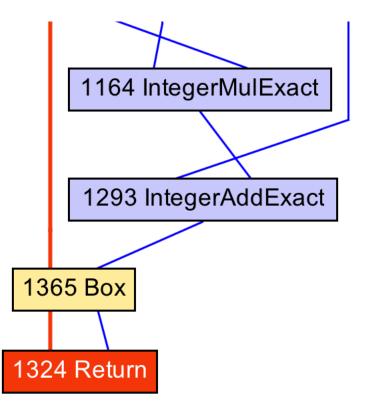

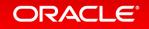

### a + b \* c

| imul | %rsi,%rdx          |
|------|--------------------|
| јо   | 0x00000001171a3fa5 |
| add  | %rdi,%rdx          |
| јо   | 0x00000001171a3fc7 |

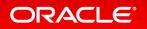

## Our radical new solution for C extensions...

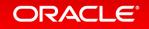

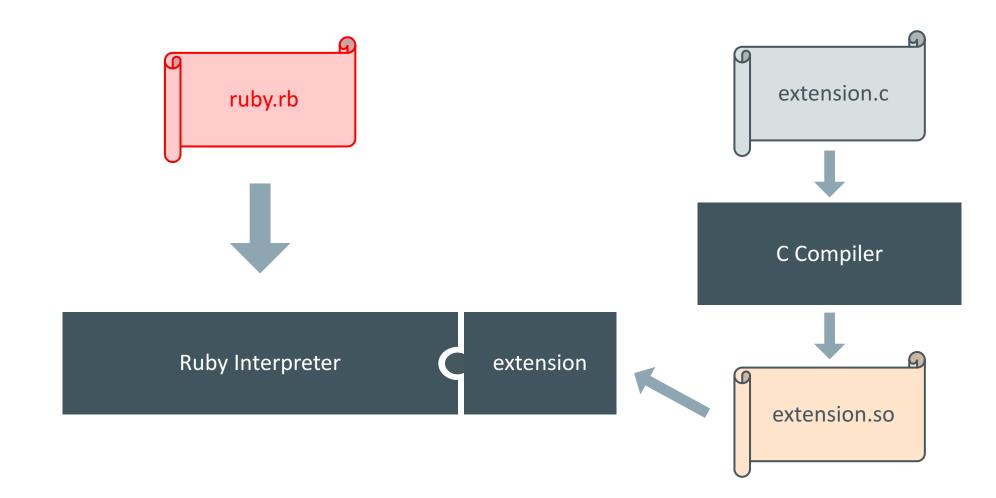

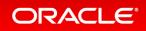

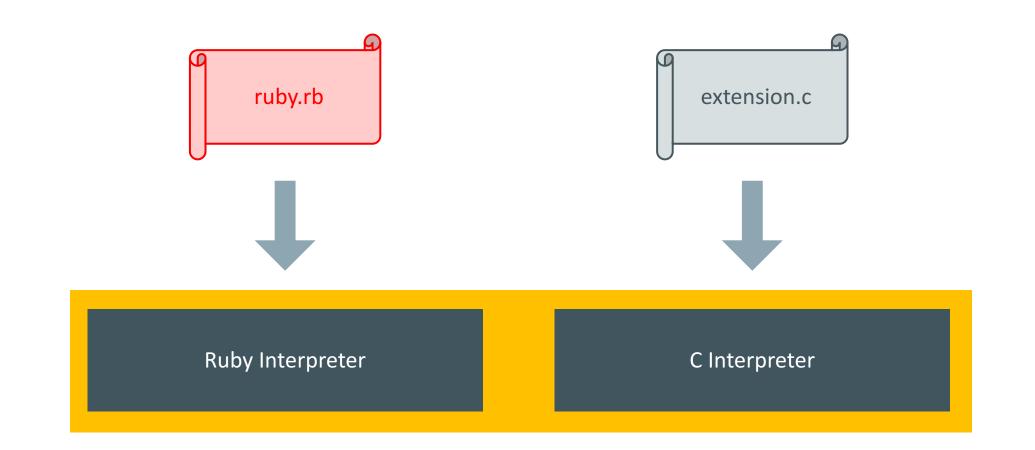

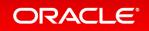

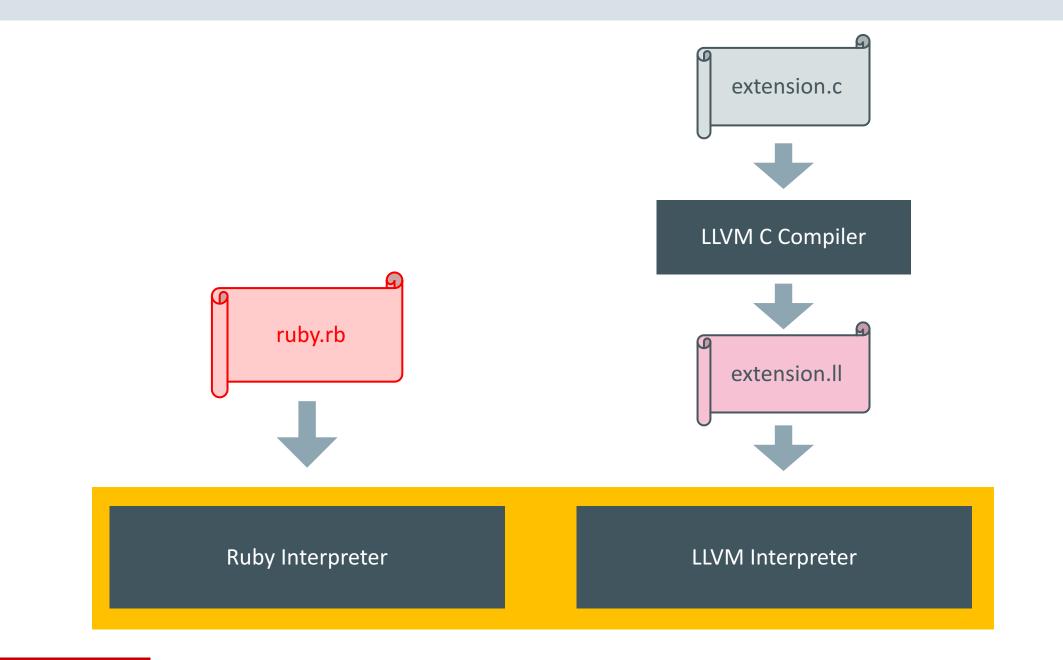

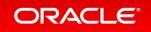

```
VALUE psd_native_util_clamp(VALUE self,
    VALUE r_num, VALUE r_min, VALUE r_max) {
    int num = FIX2INT(r_num);
    int min = FIX2INT(r_min);
    int max = FIX2INT(r_max);
```

```
return num > max ? r_max : (num < min ? r_min : r_num);
}</pre>
```

```
define i8* @psd_native_util_clamp(i8* %self,
    i8* %r_num, i8* %r_min, i8* %r_max) nounwind uwtable ssp {
 %1 = call i32 @FIX2INT(i8* %r num)
 %2 = call i32 @FIX2INT(i8* %r_min)
 %3 = call i32 @FIX2INT(i8* %r_max)
 %4 = icmp sgt i32 %1, %3
 br i1 %4, label %5, label %6
; <label>:5
                                                  ; preds = \%
  br label %12
; <label>:6
                                                  ; preds = \%
 %7 = icmp slt i32 %1, %2
 br i1 %7, label %8, label %9
: <label>:8
                                                  ; preds = \%6
 br label %10
; <label>:9
                                                  ; preds = \%6
  br label %10
; <label>:10
                                                  ; preds = %9, %8
 %11 = phi i8* [ %r_min, %8 ], [ %r_num, %9 ]
  br label %12
; <label>:12
                                                  ; preds = %10, %5
 %13 = phi i8* [ %r_max, %5 ], [ %11, %10 ]
  ret i8* %13
}
```

#### ORACLE

```
%4 = icmp sgt i32 %1, %3
br i1 %4, label %5, label %6
; <label>:5
br label %12
; <label>:6
%7 = icmp slt i32 %1, %2
br i1 %7, label %8, label %9
```

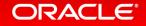

%4 = icmp sgt i32 %1, %3
br i1 %4, label %5, label %6
; <label>:5
br label %12
; <label>:6
%7 = icmp slt i32 %1, %2
br i1 %7, label %8, label %9

t4 = t1 > t3if t4 goto l5 else goto l6 end **15:** goto 112 16: t7 = t1 < t2if t7 goto 18 else goto 19 end

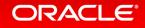

Optimise Ruby and C together

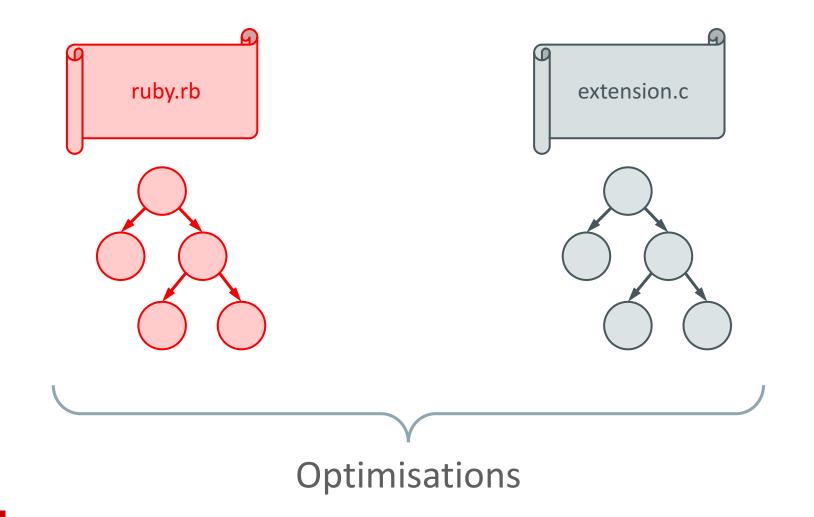

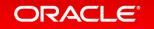

Optimise Ruby and C together

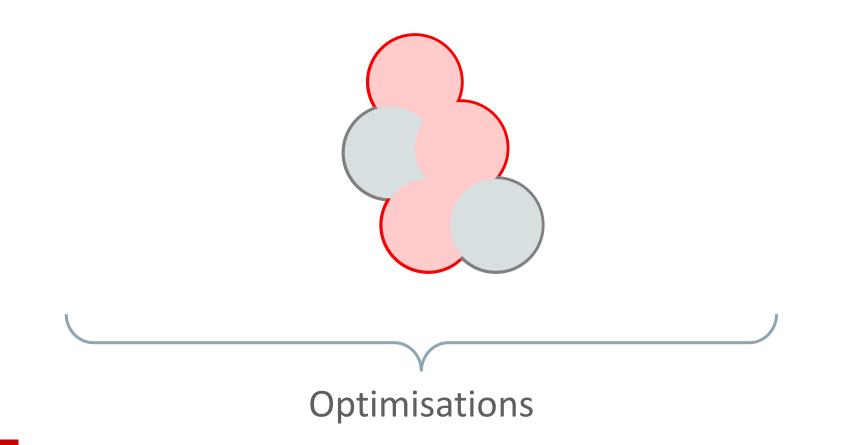

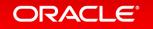

## Interesting problems and their solutions

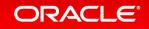

### Defining the C extension API in Ruby

int FIX2INT(VALUE value);

```
int FIX2INT(VALUE value) {
    return truffle_invoke_i(RUBY_CEXT, "FIX2INT", value);
```

module Truffle::CExt

def rb\_fix2int(value)
 if value.nil?
 raise TypeError
 else
 int = value.to\_int
 raise RangeError if int >= 2\*\*32
 int
 end
 end
end

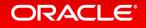

}

### Imaginary strings

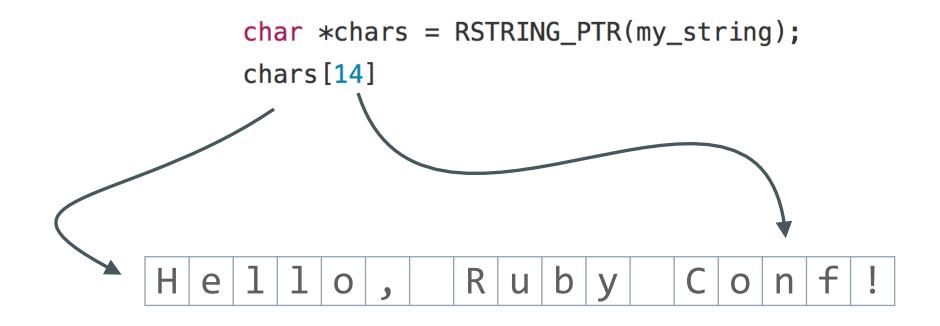

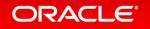

### Imaginary strings

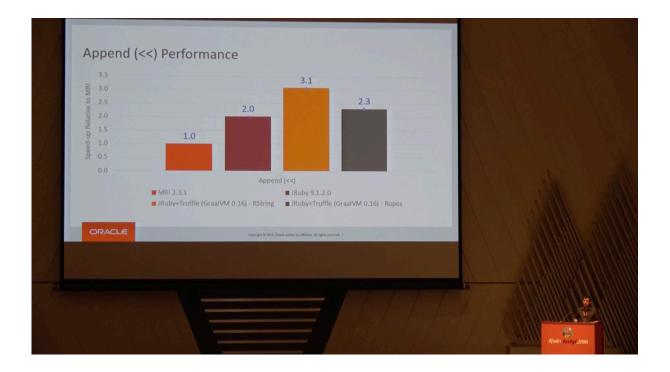

### A Tale of Two String Representations Kevin Menard - RubyKaigi 2016

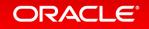

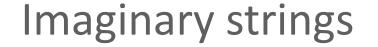

%1 = call @RSTRING\_PTR(%my\_string) %2 = getelementptr %14, 14

# char \*chars = RSTRING\_PTR(my\_string); chars[14]

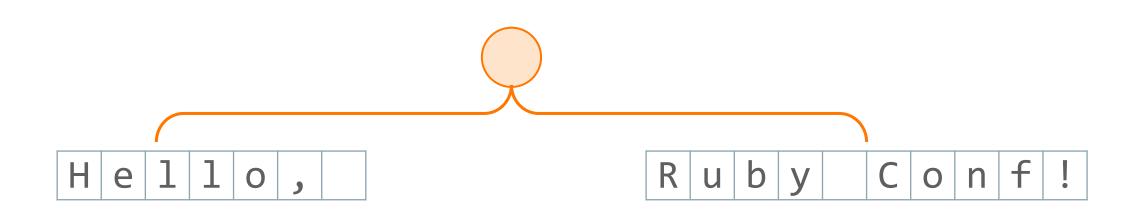

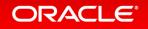

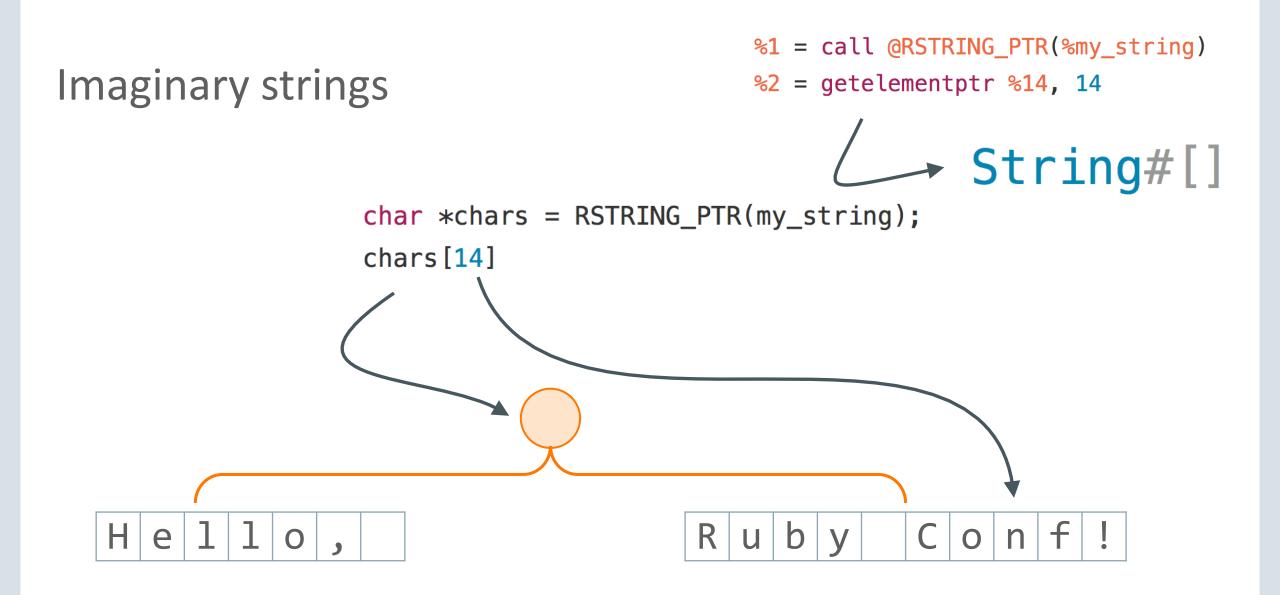

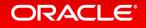

## Results

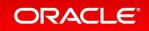

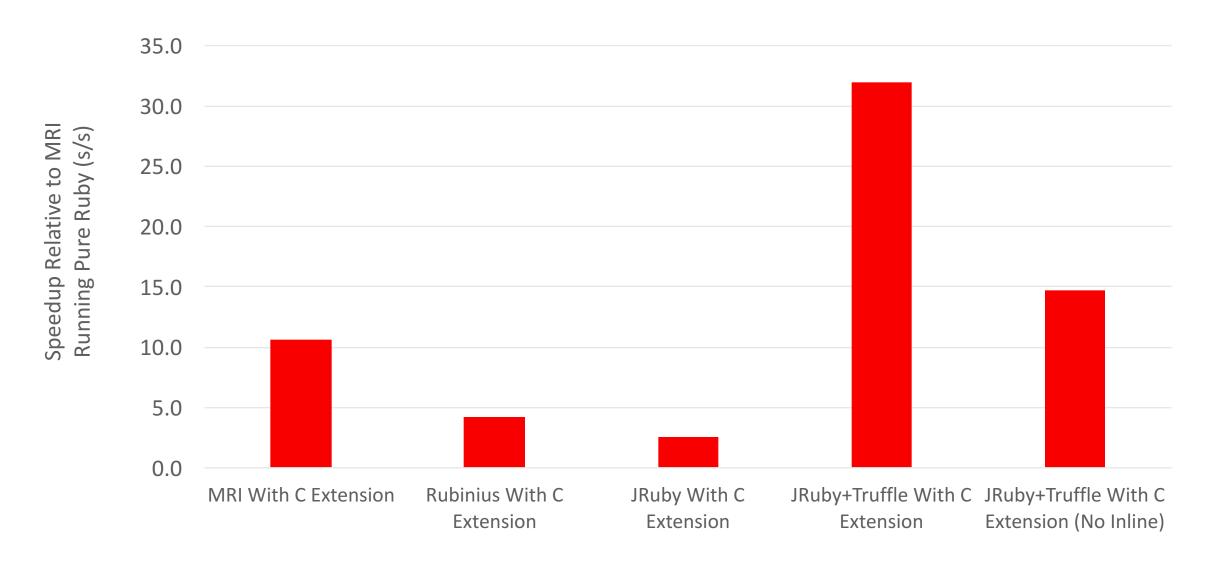

Matthias Grimmer, Chris Seaton, Thomas Wuerthinger, Hanspeter Moessenboeck: Dynamically Composing Languages in a Modular Way: Supporting C Extensions for Dynamic Languages Modularity '14 Proceedings of the 14th International Conference on Modularity

#### ORACLE

## Some limitations

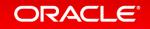

## You do need the source code of the C extension

- Means no closed source C extensions
  - Is this a problem in reality for anyone?
  - I'm not aware of any closed source C extensions
  - C extensions in turn using closed source libraries like database drivers is fine

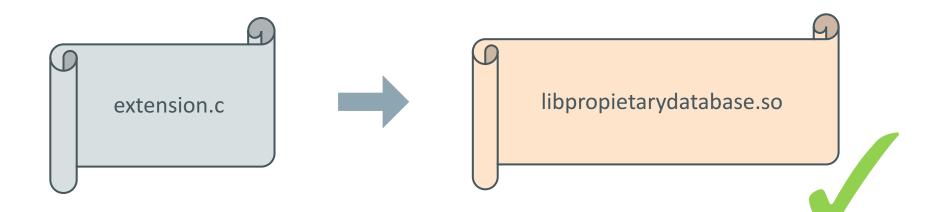

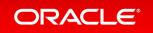

## You can't store pointers to Ruby objects in native code

- If your C extension uses a compiled library, such as libssl.so
  - You can't give that compiled library a reference to a Ruby object
  - The Ruby object may not really exist
  - The GC may want to move the object

```
void *rb_jt_to_native_handle(VALUE managed);
VALUE rb_jt_from_native_handle(void *native);
```

```
SSL_CTX_set_ex_data(ctx, ossl_ssl_ex_ptr_idx, obj);
```

SSL\_CTX\_set\_ex\_data(ctx, ossl\_ssl\_ex\_ptr\_idx, rb\_jt\_to\_native\_handle(obj));

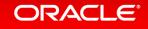

## By the way...

- It is probably still best to use the FFI if you are writing new extensions
  - Wide support across Ruby implementations
  - Although we don't actually implement the FFI in JRuby+Truffle yet
  - Implementing the FFI in JRuby+Truffle would be a great internship project!
- If you do write a C extension for performance
  - Write a pure Ruby baseline version as well
- Or if you just needed better performance:
  - Write pure Ruby code
  - Run with JRuby+Truffle

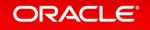

## Java extensions

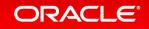

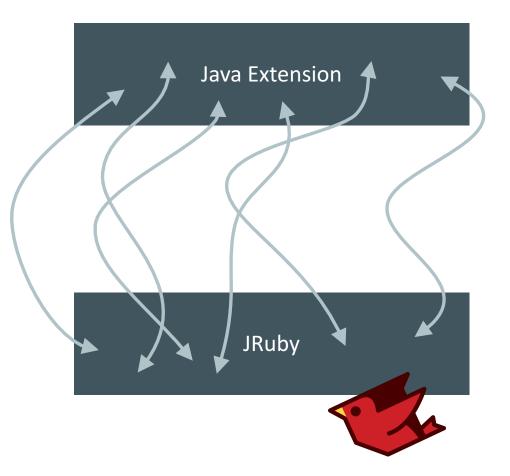

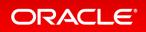

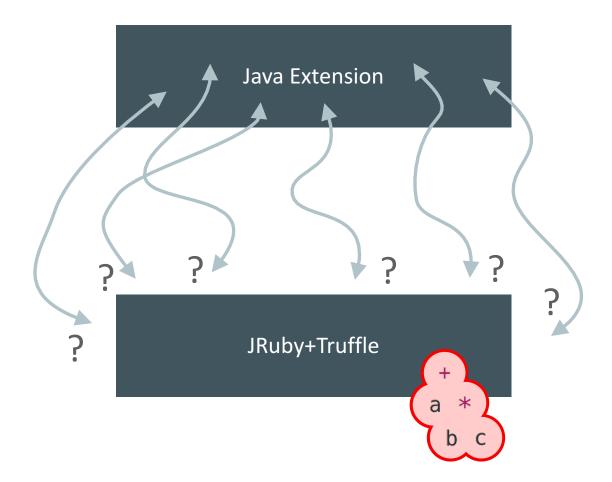

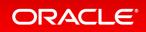

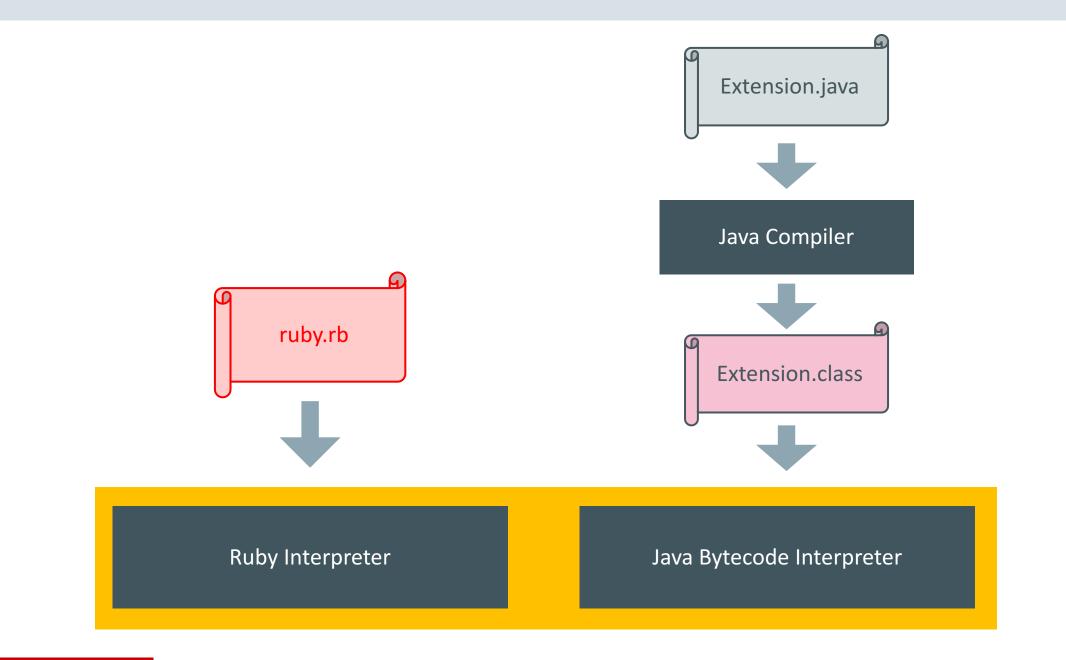

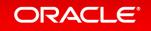

## This could be a direction for MRI as well

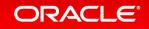

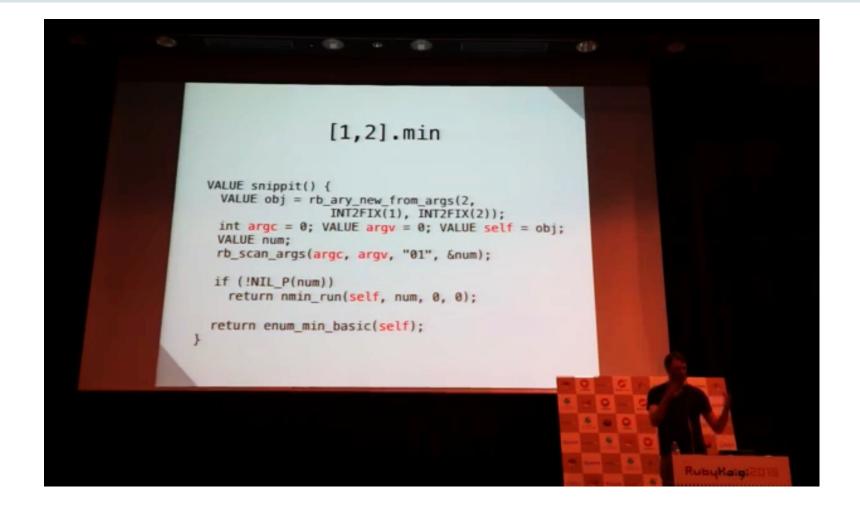

Evan Phoenix: store the LLVM IR of the MRI implementation code and JIT it *Ruby: 2020 - RubyKaigi 2015 Keynote* 

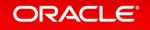

## A quick status update on JRuby+Truffle

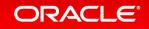

### Classic research benchmarks – 10-20x faster than MRI

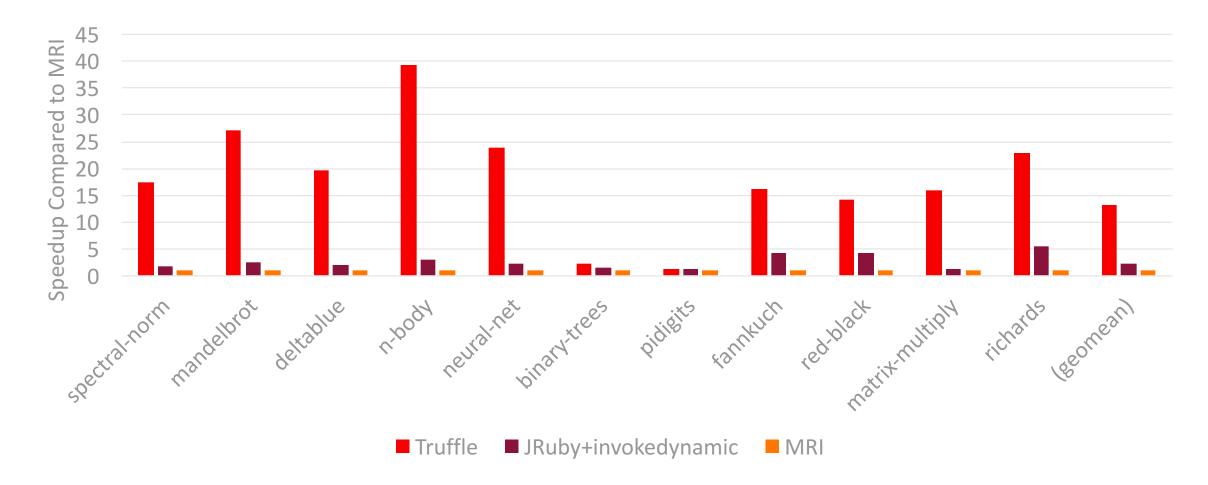

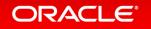

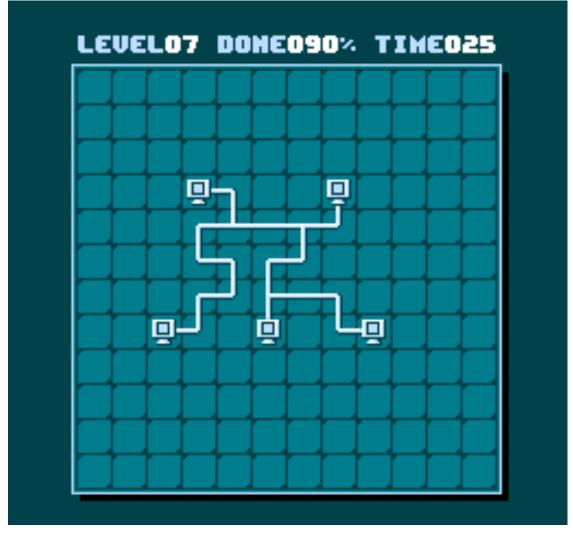

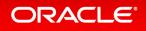

## 'optcarrot' NES emulator benchmark – 9x faster than MRI

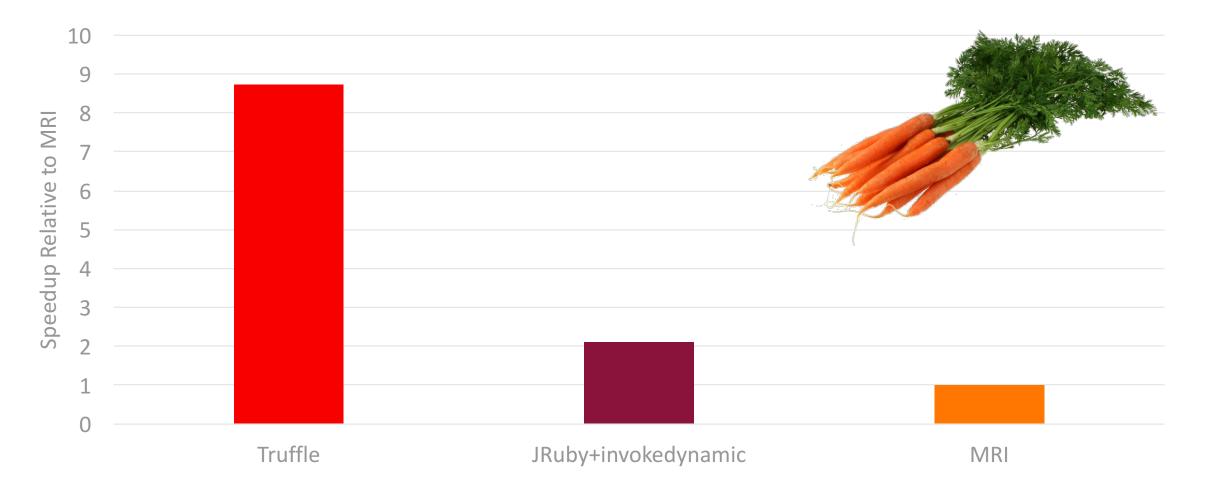

Image copyright NY - http://nyphotographic.com/ - Creative Commons 3 - CC BY-SA 3.0

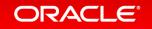

Ruby specs

# 99% Language specs

## 96% Core library specs

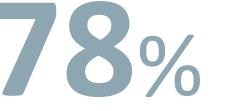

## **78%** Standard library specs\* coverage is very limited here; probably a bit misleading

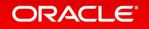

Copyright © 2016, Oracle and/or its affiliates. All rights reserved.

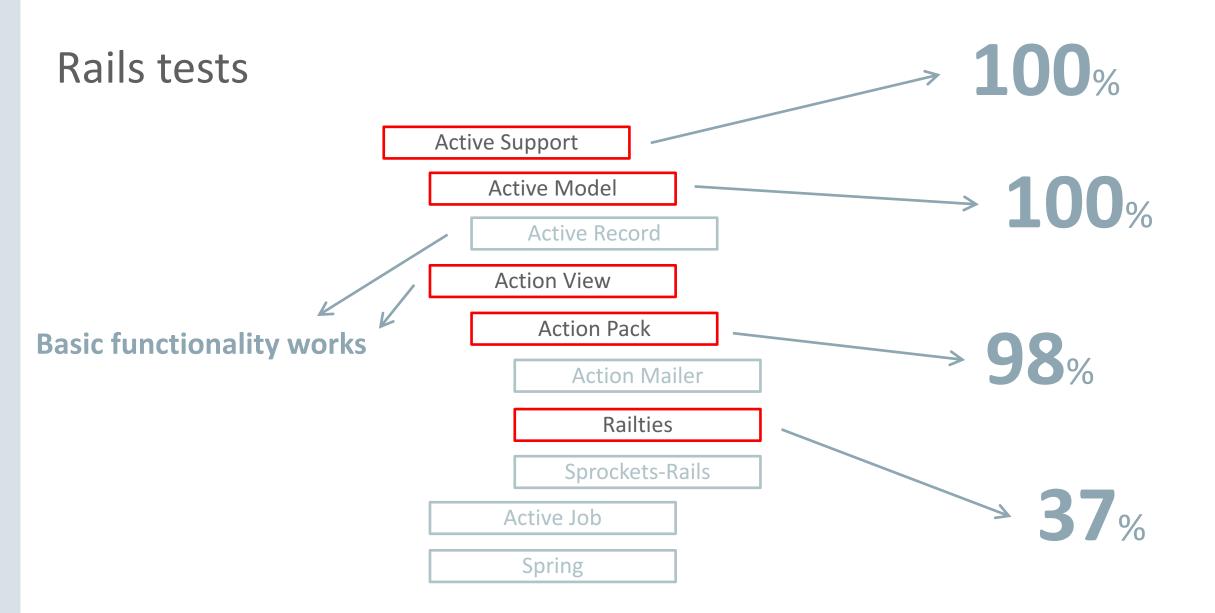

RAILS DEMO Blog

#### Edit post

Create new post. Body of the post is processed by asciidoctor.

#### Body

= This is the Title of the blog post Author Name :icons: font

This is an \*example\* of a \_blog post\_.

== Header 1

\* Item 1 \* Item 2

\* Item 3

Lorem ipsum dolor sit amet, consectetur adipiscing elit. Phasellus est ante,

congue aliquet suscipit vel, mollis ac quam. Nam aliquam porta massa, non

porttitor risus cursus quis. Quisque suscipit, lorem eget congue semper,

sem tortor volutpat arcu, non volutpat libero felis et eros.

#### This is the Title of the blog post Author Name

+

This is an **example** of a *blog post*.

#### Header 1

Lorem ipsum dolor sit amet, consectetur adipiscing elit. Phasellus est ante, congue aliquet suscipit vel, mollis ac quam. Nam aliquam porta massa, non porttitor risus cursus quis. Quisque suscipit, lorem eget congue semper, sem tortor volutpat arcu, non volutpat libero felis et eros.

Item 1

Item 2

Item 3

Preview Update

Platform: truffle

### So then why can't we run real applications yet?

- C extensions are still a work in progress
  - Almost no database drivers
  - No openssl
  - No nokogiri
  - Prevents us running almost everything unfortunately
- The specs don't have perfect coverage
- Our sophisticated optimisations mean the program state space is huge
  - Lots more to test
  - Lots more to tune for performance

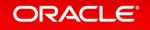

|                      |                                                  | oracle.com C                                                                                                    |                                              |
|----------------------|--------------------------------------------------|----------------------------------------------------------------------------------------------------|----------------------------------------------|
| Search for 'graal ot | ORACLE                                           | Welcome Chris         Account Sign Out Help Country ~ Communities ~ I am a ~ I want to ~ Search         Products Solutions Downloads Store Support Training Partner                                                                                                    | Q<br>rs About OTN                            |
|                      | Oracle Technology Network > Orac                 | cle Labs > Programming Languages and Runtimes > Downloads                                                                                                    |                                              |
|                      | Parallel Graph Analytics                         | Overview Java Polyglot Downloads Learn More                                                                                                    |                                              |
|                      | Programming Languages and<br>Runtimes<br>Souffle | Oracle Labs GraalVM and JVMCI JDK Downloads                                                                                                    |                                              |
|                      | Datasets                                         | Thank you for downloading this release of the Oracle Labs GraalVM. With this release, one can execute Java applications with Graal, as well as applications written in JavaScript, Ruby, and R, with our Polyglot language engines.                                                                                                    |                                              |
|                      |                                                  | Thank you for accepting the OTN License Agreement; you may now download this software.<br>GraalVM preview for Linux (v0.17), Development Kit<br>GraalVM preview for Linux (v0.17), Runtime Environment<br>GraalVM preview for Mac OS X (v0.17), Development Kit<br>GraalVM preview for Mac OS X (v0.17), Runtime Environment<br>Iabsjdk-8u92-jvmci-0.22-darwin-amd64.tar.gz<br>Iabsjdk-8u92-jvmci-0.22-linux-amd64.tar.gz<br>Iabsjdk-8u92-jvmci-0.22-solaris-sparcv9.tar.gz                                                                                             |                                              |
|                      |                                                  | How to install GraalVM<br>Unpack the downloaded *.tar.gz file on your machine. You can then use the java executable to<br>execute Java programs. All those executables are in the bin directory of GraalVM. You might want to<br>add that directory to your operating system's PATH.<br>More detailed getting started instructions are available in the README files in the download. The<br>README files for the language engines can be found in jre/languages/.<br>About this OTN Release                                                                            |                                              |
|                      |                                                  | Oracle Labs GraalVM is a research artifact from Oracle Labs, whereas the current OTN release is a technology preview version of it. Henceforth, this release is intended for information purpose only, and may not be incorporated into any contract. This is not a commitment to deliver any material, code, or functionality to Oracle products, and thus should not be relied upon in making any purchase decisions. The development, release and timing of any features or functionality described for products of Oracle remains at the sole discretion of Oracle. |                                              |
|                      |                                                  | WARNING: This release contains older versions of the JRE and JDK                                                                                                    | om/technetwork/oracle-labs/program-languages |

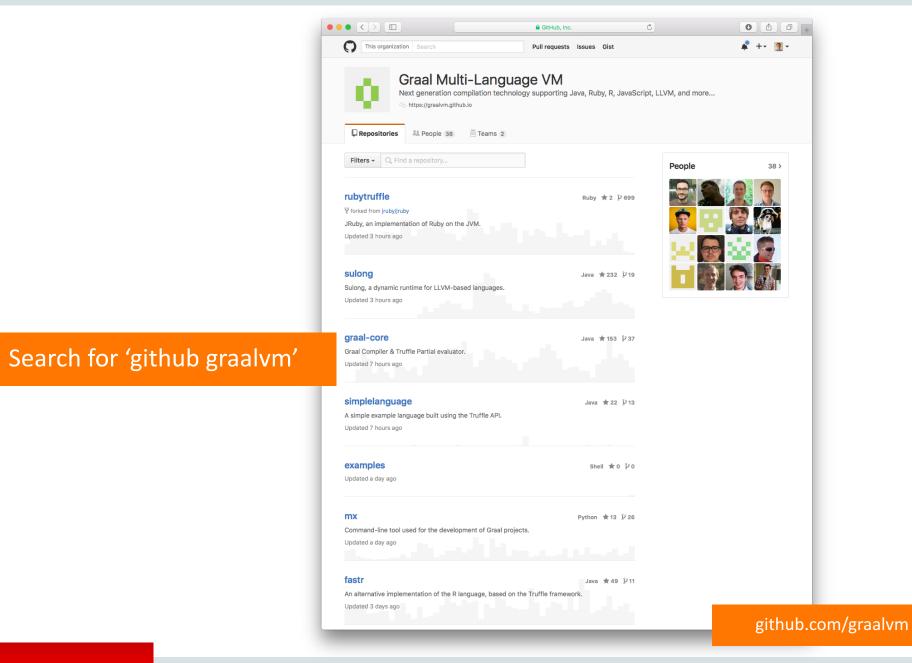

chrisseaton.com/rubytruffle Freenode #jruby gitter.im/jruby/jruby @ChrisGSeaton

'jruby truffle'

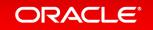

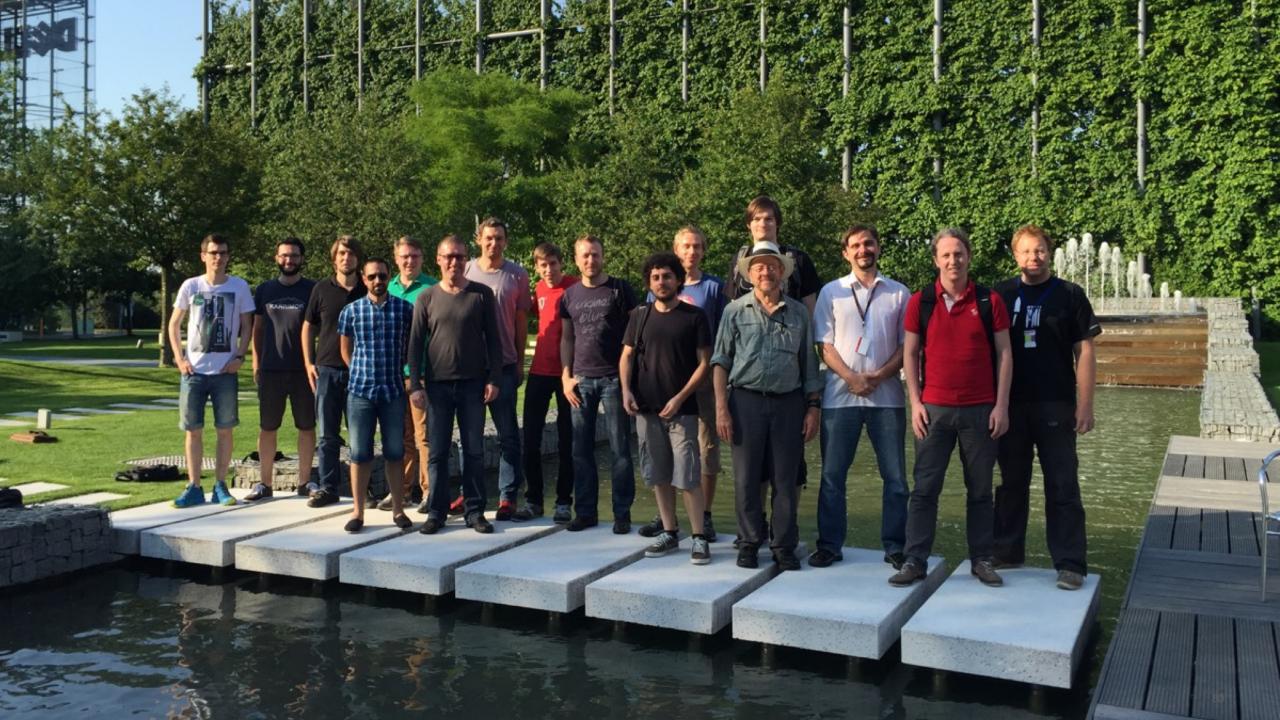

### Acknowledgements

#### Oracle

Danilo Ansaloni Stefan Anzinger Cosmin Basca Daniele Bonetta Matthias Brantner Petr Chalupa Jürgen Christ Laurent Daynès Gilles Duboscq Martin Entlicher Brandon Fish Bastian Hossbach Christian Humer Mick Jordan Vojin Jovanovic Peter Kessler David Leopoldseder Kevin Menard Jakub Podlešák Aleksandar Prokopec Tom Rodriguez

**Oracle (continued) Roland Schatz** Chris Seaton Doug Simon Štěpán Šindelář Zbyněk Šlajchrt Lukas Stadler Codrut Stancu Jan Štola Jaroslav Tulach Michael Van De Vanter Adam Welc Christian Wimmer Christian Wirth Paul Wögerer Mario Wolczko Andreas Wöß Thomas Würthinger

Oracle Interns Brian Belleville Miguel Garcia Shams Imam Alexey Karyakin Stephen Kell Andreas Kunft Volker Lanting Gero Leinemann Julian Lettner Joe Nash David Piorkowski Gregor Richards Robert Seilbeck Rifat Shariyar

#### Alumni

Erik Eckstein Michael Haupt Christos Kotselidis Hyunjin Lee David Leibs Chris Thalinger Till Westmann

#### JKU Linz Prof. Hanspeter Mössenböck Benoit Daloze Josef Eisl Thomas Feichtinger Matthias Grimmer Christian Häubl Josef Haider

Christian Häubl Josef Haider Christian Huber Stefan Marr Manuel Rigger Stefan Rumzucker Bernhard Urban

#### University of Edinburgh Christophe Dubach Juan José Fumero Alfonso Ranjeet Singh Toomas Remmelg

#### LaBRI Floréal Morandat

**University of California, Irvine** Prof. Michael Franz Gulfem Savrun Yeniceri Wei Zhang

#### **Purdue University**

Prof. Jan Vitek Tomas Kalibera Petr Maj Lei Zhao

**T. U. Dortmund** Prof. Peter Marwedel Helena Kotthaus Ingo Korb

**University of California, Davis** Prof. Duncan Temple Lang Nicholas Ulle

#### University of Lugano, Switzerland Prof. Walter Binder Sun Haiyang Yudi Zheng

### Safe Harbor Statement

The preceding is intended to provide some insight into a line of research in Oracle Labs. It is intended for information purposes only, and may not be incorporated into any contract. It is not a commitment to deliver any material, code, or functionality, and should not be relied upon in making purchasing decisions. Oracle reserves the right to alter its development plans and practices at any time, and the development, release, and timing of any features or functionality described in connection with any Oracle product or service remains at the sole discretion of Oracle. Any views expressed in this presentation are my own and do not necessarily reflect the views of Oracle.

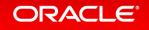

## Integrated Cloud Applications & Platform Services

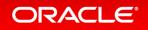